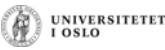

### **Java-program**

- Variable **deklareres** og har en **type**
- Variable **tilordnes** verdier i setninger
- Setninger kan inneholde **uttrykk**
- Program:
	- skrives i en editor
	- lagres i .java-fil
	- kompileres til .class-fil
	- kjøres fra et kommandovindu
	- setninger eksekveres i sekvens, ovenfra nedover

UNIVERSITETET

# **long og float**

Verdiene krever spesialtegn for å instruere kompilatoren.

**long verdi1 = 12345678901234; // Feil: Tallet blir // tatt som integer, men det er for stort for integer long verdi2 = 12345678901234L; // OK, L betyr "long" float verdi3 = 12.345; //Feil: dataverdien er double. // Den kan ikke automatisk konverteres til float**

**float verdi4 = 12.345F; // OK, F betyr "float"**

# **INF1000 høst 2010**

#### **Forelesning 3: Avrunding av elementær innføring**

- Typer og typekonvertering
- Utregning av uttrykk
- String-klassen
- easyIO: Innlesning fra tastatur og fil
- easyIO: Skrive til fil
- Oppsummerende eksempel

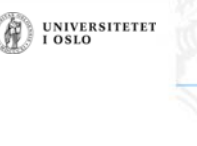

UNIVERSITETET<br>I OSLO

# **Numeriske typer**

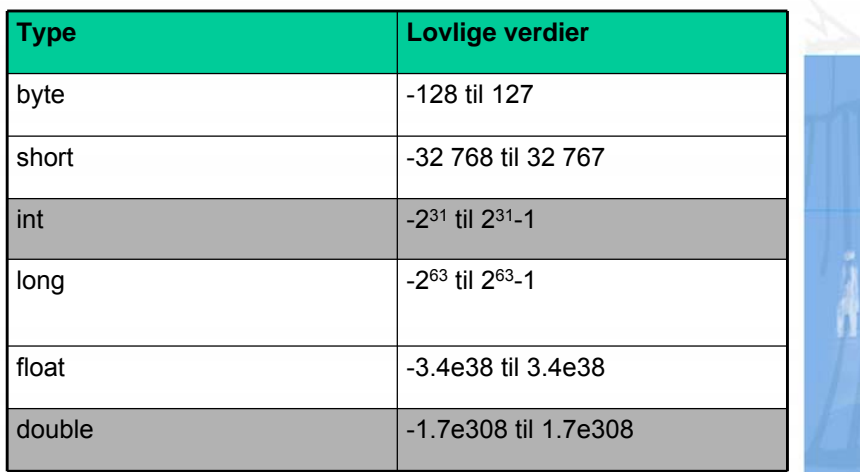

# **Typekonvertering**

- Utvidelse av typen:
	- Tillater flere dataverdier
	- Automatisk
- Innsnevring av typen
	- Tillater færre dataverdier
	- Eksplisitt
- Rekkefølgen (utvidelse mot høyre)

**byte, short, int, long, float, double**

## **double => int**

**} }**

• antall--

**Dekrementering**

```
class Avrunding {
  public static void main (String [] args) {
     double x = 0.53;
```
\$ javac Avrunding.java \$ java Avrunding Konvertering med (int): 0 Avrund nedover: 0 Avrund oppover: 1 Avrund til nærmeste heltall : 1\$

UNIVERSITETET

**System.out.print("Konvertering med (int): "); System.out.println( (int) x );**

**System.out.print("Avrund nedover: "); System.out.println((int) Math.floor(x));**

**System.out.print("Avrund oppover: "); System.out.println((int) Math.ceil(x));**

• --antall Minker antall med 1 og returnerer

Returnerer den gamle verdien og

minker deretter antall med 1

den nye verdien

**System.out.print("Avrund til nærmeste heltall : "); System.out.println((int) Math.round(x));**

UNIVERSITETET

**UNIVERSITETET** 

# **Inkrementering**

- ++ øker verdien til variabelen med 1
- ++antall Endrer antall og returnerer den nye verdien
- antall++ Returnerer den gamle verdien og endrer deretter verdien
- NB! Dette er uttrykk som returnerer en verdi!

```
int svar1, svar2, i=0, j=0;
svar1 = ++i; // i blir først 1. Så returnerer uttrykket 
             // ++i verdien 1, som svar settes lik
svar2 = j++; // uttrykket j++ returnerer 0, som svar 
             // settes lik, så økes j til 1.
// Dermed: i==1, j==1, svar1==1, svar2==0
```
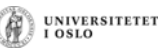

# **Side-effekter**

• ++ og -- danner uttrykk der en variabel endres ved utregning:

**svar = ++i; // endrer både verdien til svar og i**

- Vi sier at slike uttrykk har *side-effekter*
- *Unngå uttrykk med side-effekter!* 
	- men ++ og -- kan med fordel brukes i løkker på en kontrollert måte

### **Literaler**

- Tallene vi skriver i programmet vårt kalles literaler.
- De som kun inneholder tall tolkes som **int**.

**int verdi = 12345;**

• De som inneholder desimaltegn tolkes som **double**.

**double verdi2 = 12.345;**

• Andre literaler er true/false og bokstaver:

**boolean verdi3 = true;** char  $\text{verdi4} = \text{'c'}$ ;

UNIVERSITETET

UNIVERSITETET

## **Evaluering av uttrykk**

Av og til kan vi unngå å sette parenteser. Eksempler:

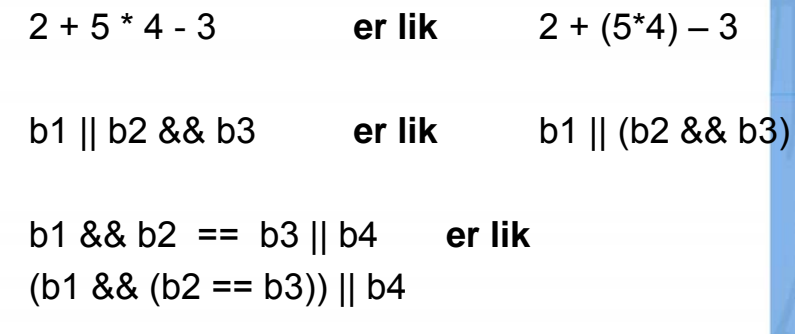

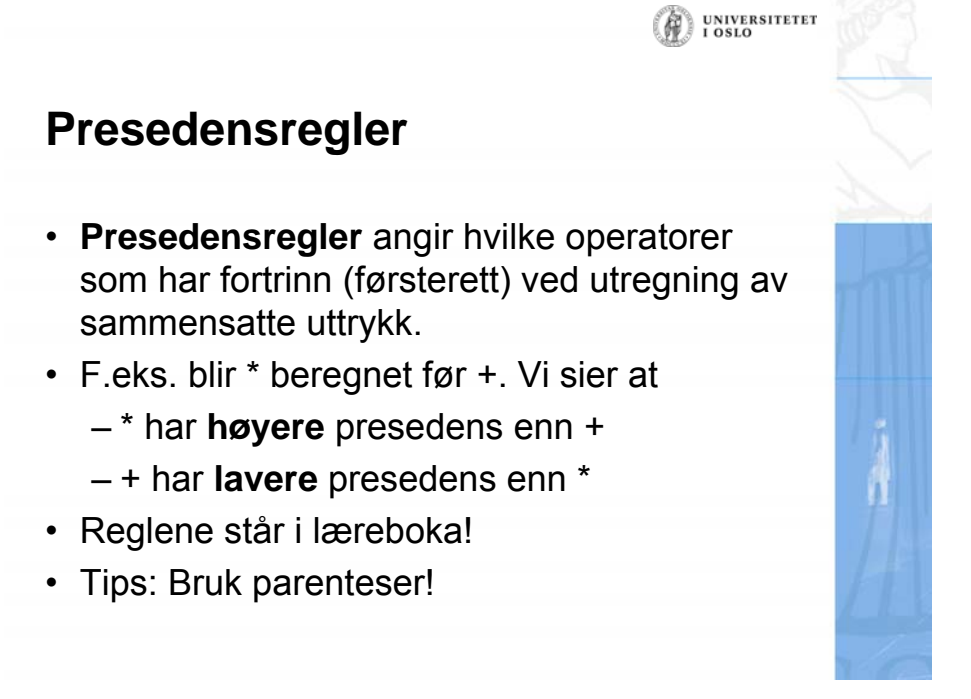

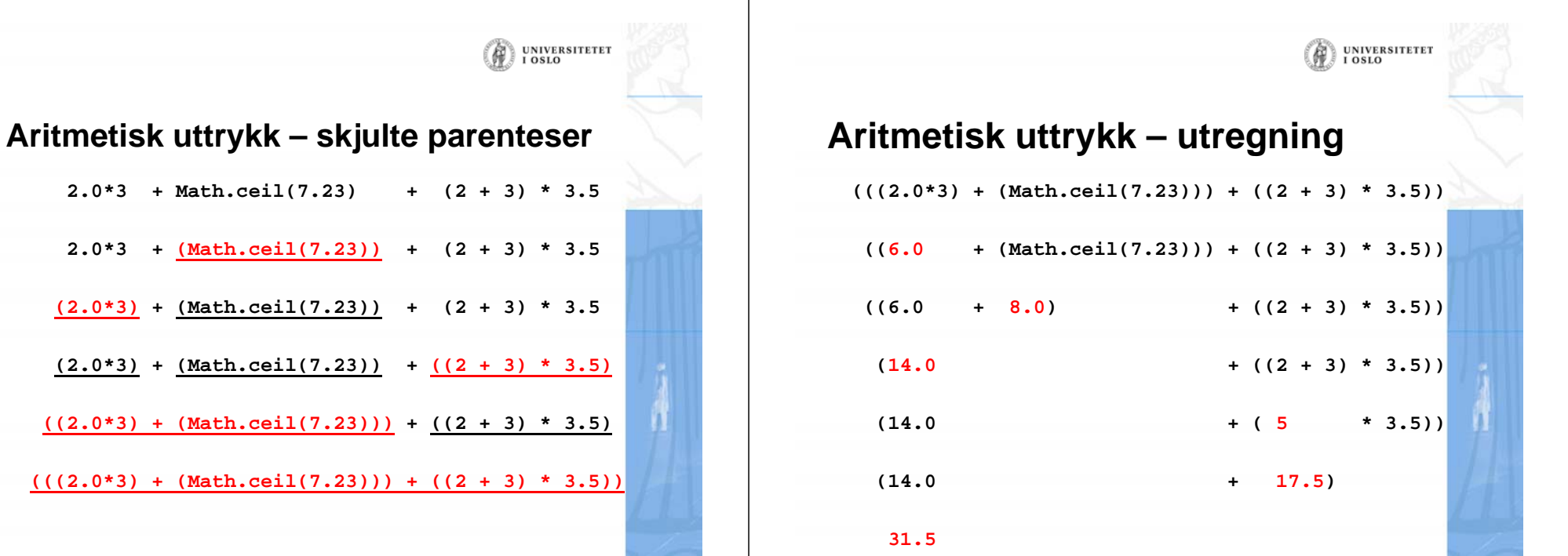

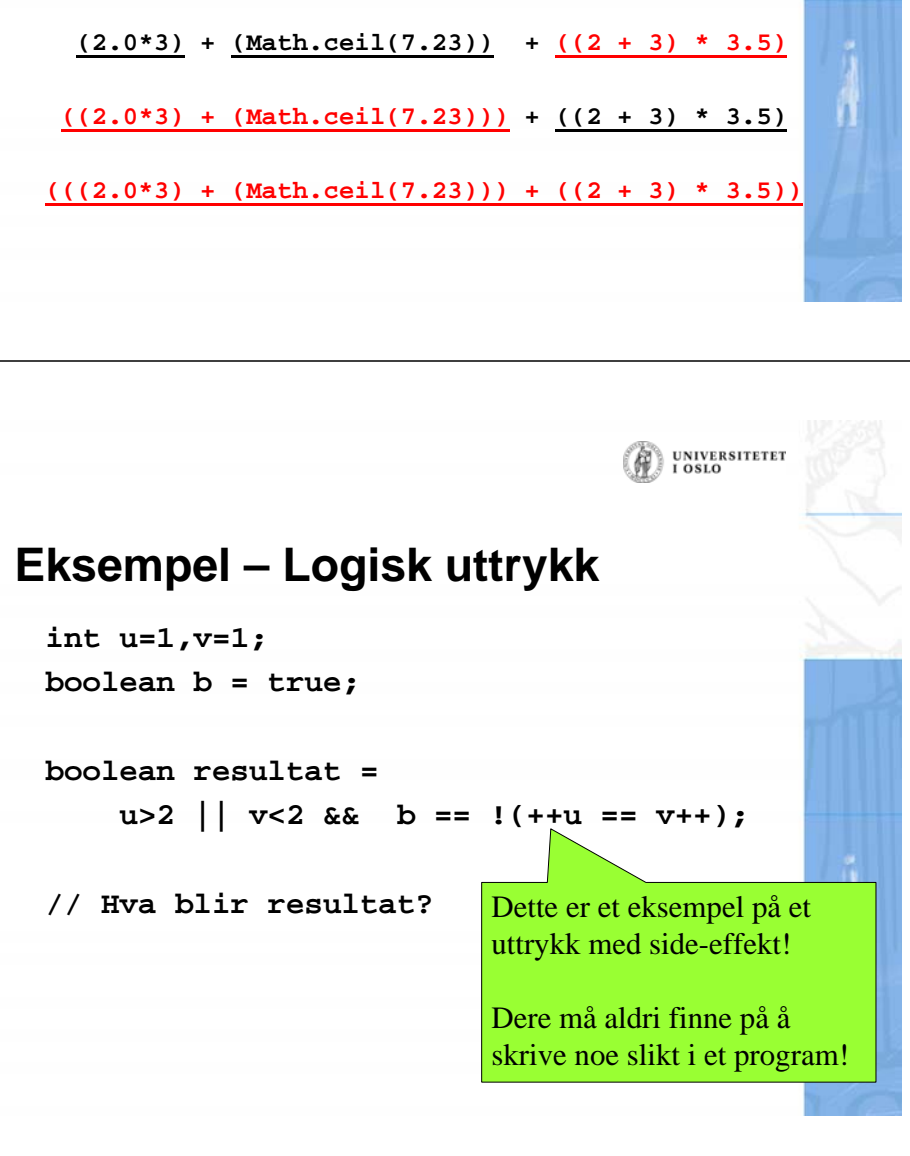

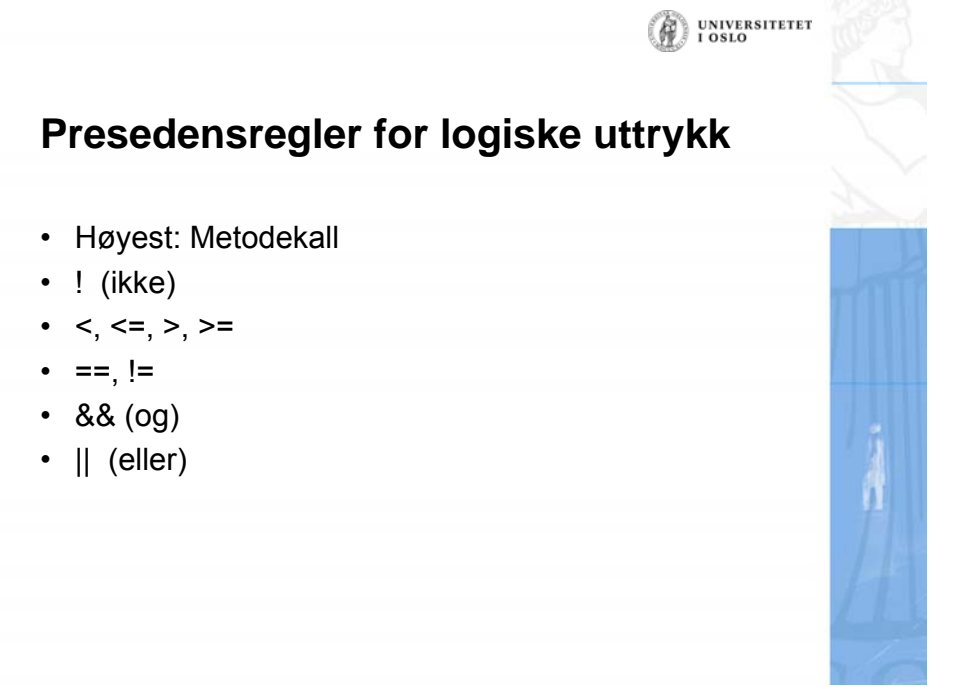

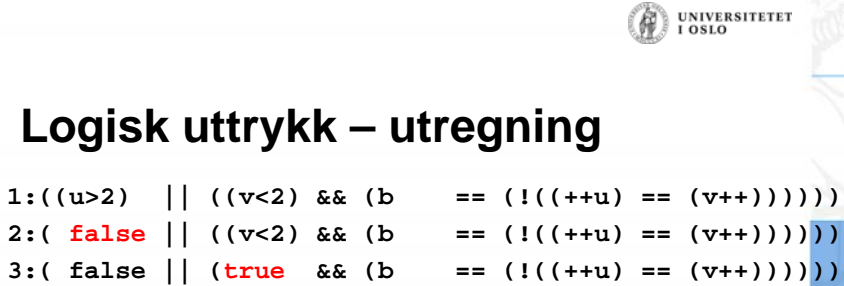

### **Logisk uttrykk – skjulte parenteser**

UNIVERSITETET<br>I OSLO

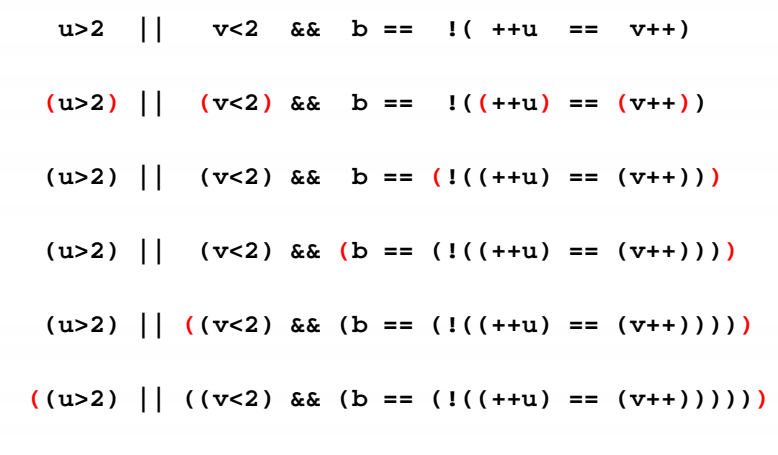

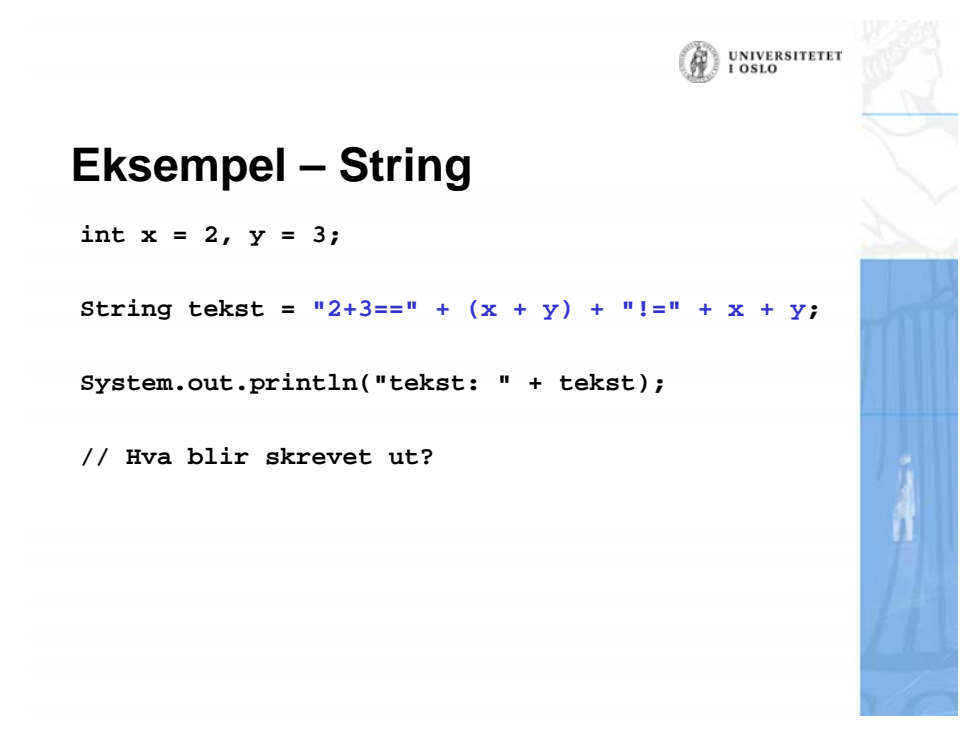

### **Logisk uttrykk – utregning**

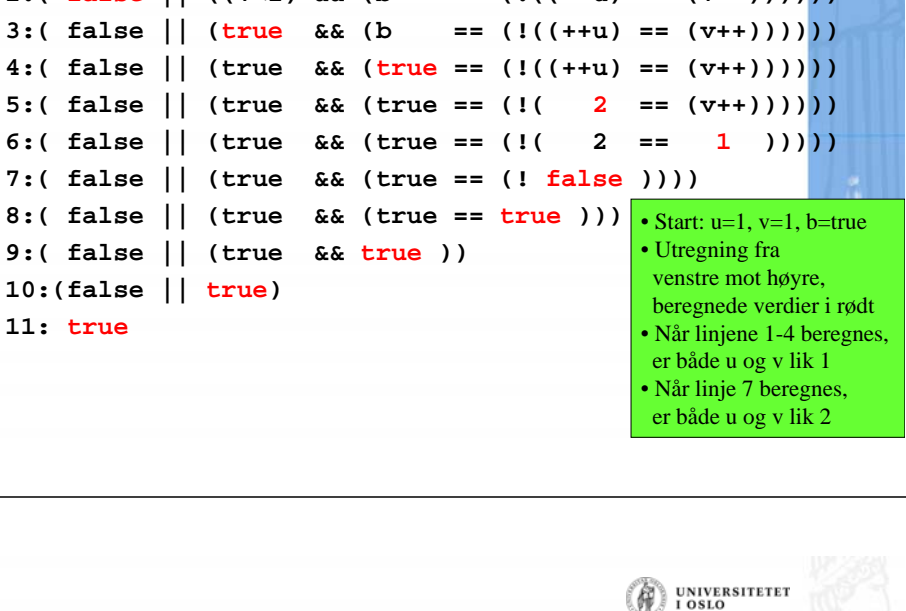

# **String – skjulte parenteser**

**"2+3==" + (x + y) + "!=" + x + y**

- **( "2+3==" + (x + y)) <sup>+</sup>"!=" + x + y**
- **(( "2+3==" + (x + y)) + "!=") + x + y**
- **((( "2+3==" + (x + y)) + "!=") + x) + y**
- $((((T2+3==T + (x + y)) + T!=T) + x) + y)$

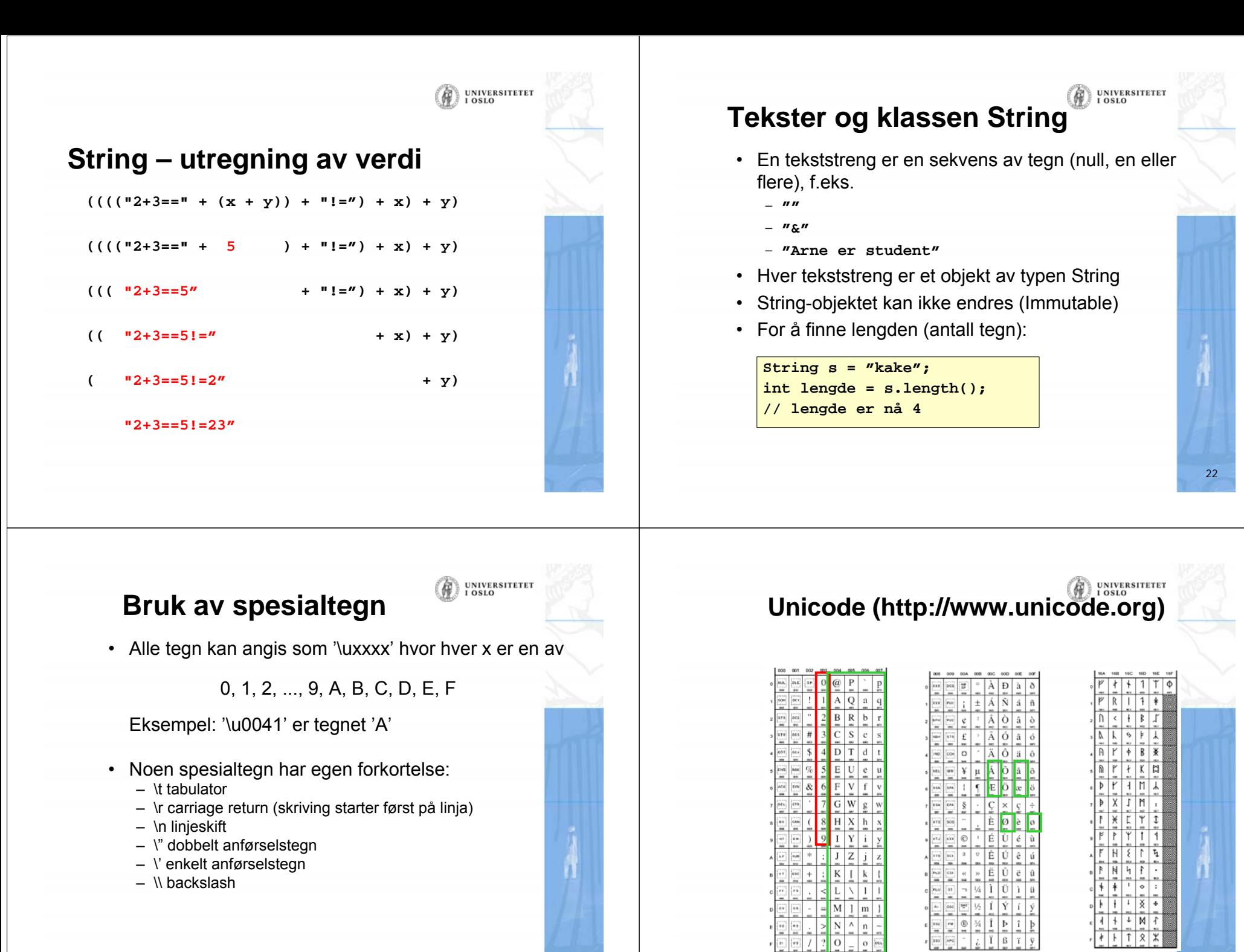

23

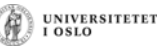

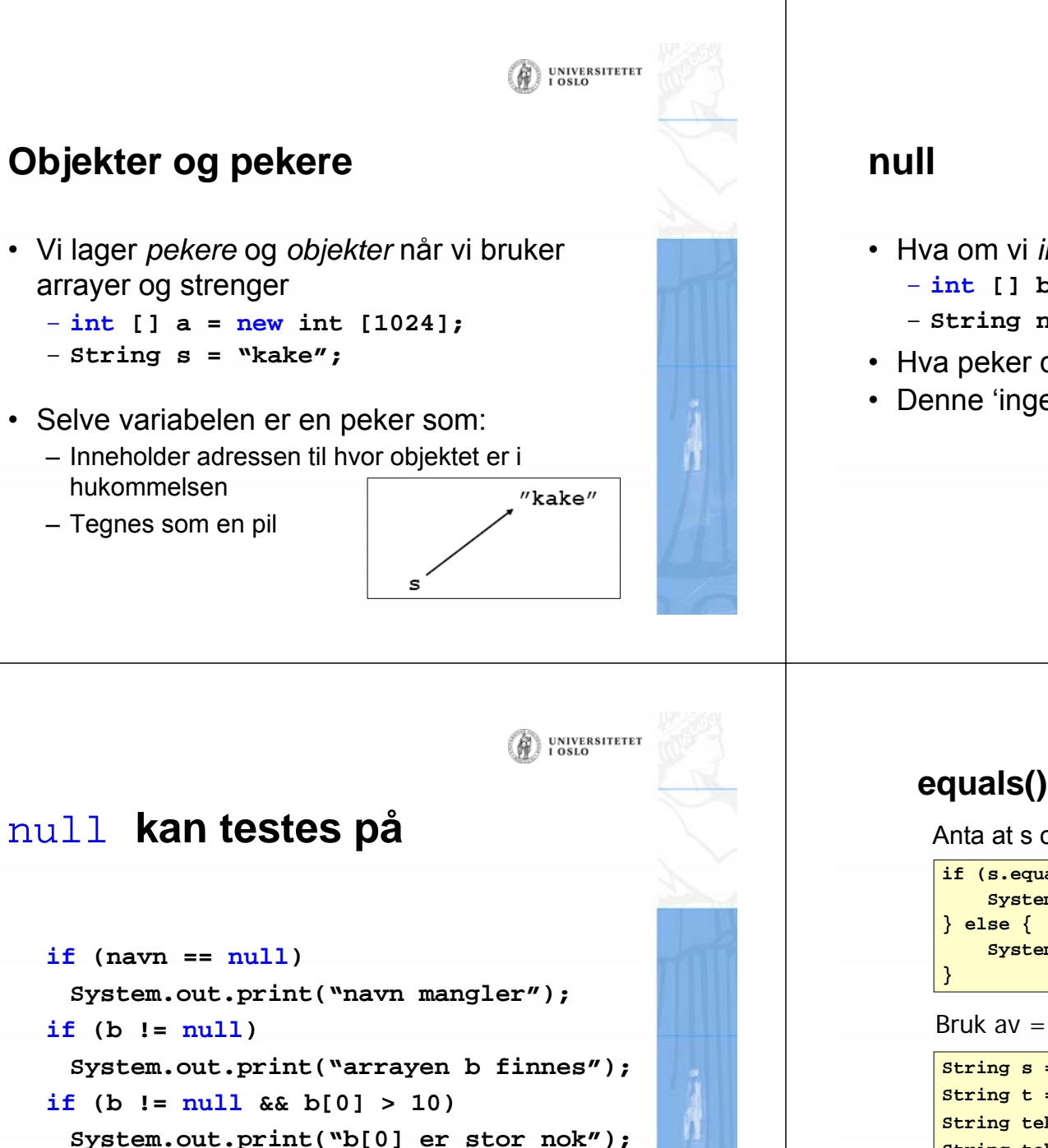

#### **else Syste.out.print ("enten finnes ikke arrayen b eller b[0] er for liten");**   $\mathbf{n}$ avn =  $\mathbf{n}$ ull;

- Hva om vi *ikke* har laget et objekt ? – **int [] b ;**
	- **String navn;**
- Hva peker de på? Svar: *ingenting*!
- Denne 'ingenting'-verdien heter **null**

#### (A) UNIVERSITETEI

### **equals() tester om to tekster er like**

Anta at s og t er tekstvariable (og s ikke er **null**)

**if (s.equals(t)) { System.out.println("Tekstene er like"); System.out.println("Teksten er forskjellige");**

Bruk av  $=$  virker av og til, men ikke alltid:

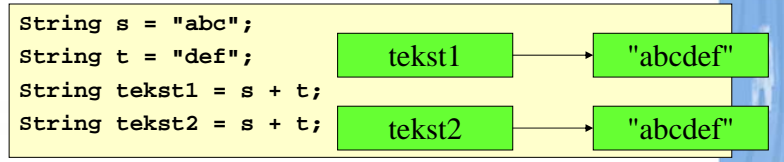

#### **tekst1.equals(tekst2)er true**

**tekst1 == tekst2** er **false** siden pekerne er forkjellige

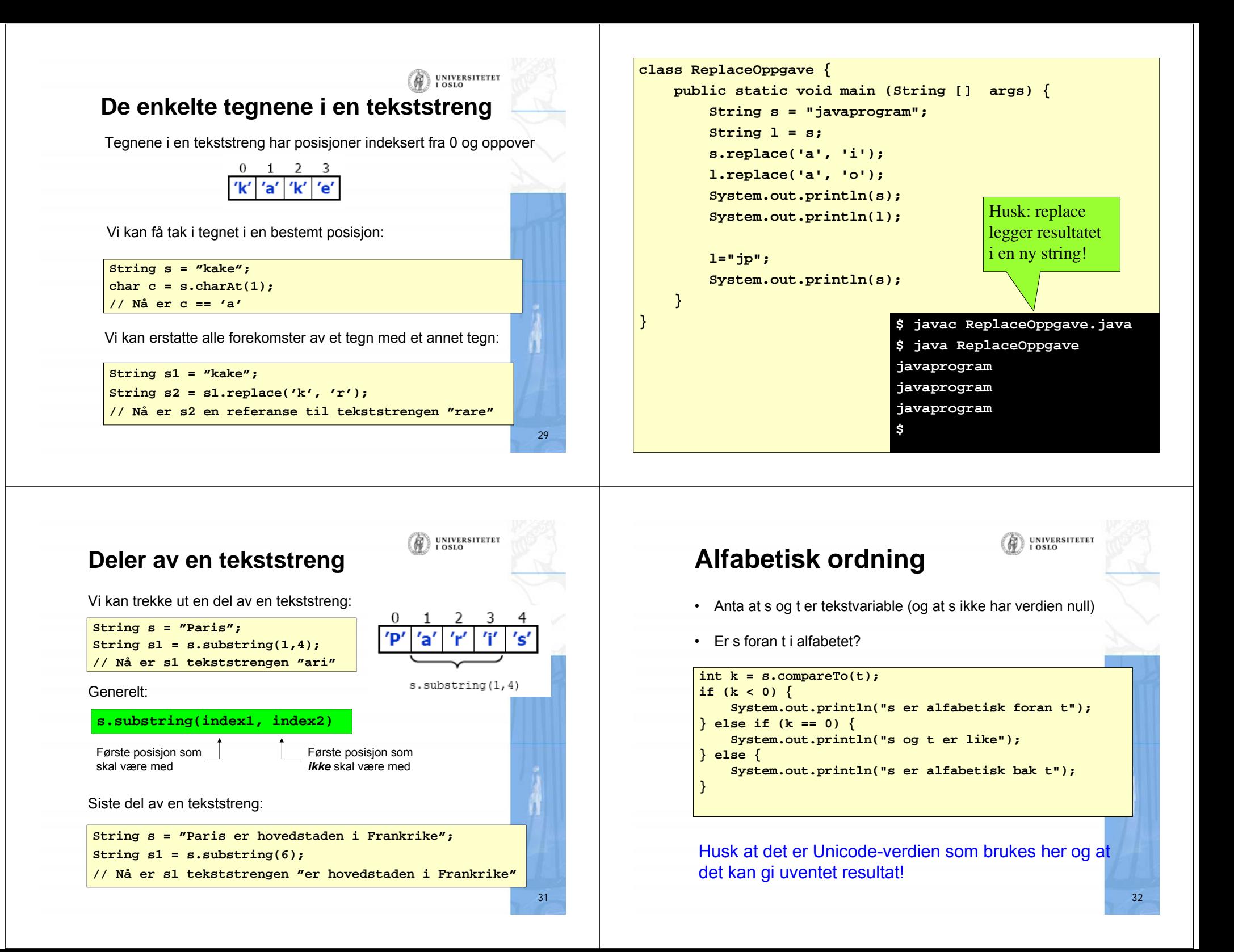

```
import easyIO.*;
class Alfabetisk {
 public static void main (String [] args) {
    String sString ="abCDøÅ";
    String tString ="bCdDØÆ";
    for(int i=0; i < sString.length();i++)String s = sString.substring(i, i+1);
      String t = tString.substring(i, i+1);
      int k = s.compareTo(t);
      if (k < 0) {
         System.out.print(s +" er alfabetisk foran " + t);
      \} else if (k == 0) {
         System.out.print(s +" og " + t + " er like");
      } else {
         System.out.print(s +" er alfabetisk bak " + t);
      }
      System.out.println("\t\t k er " + k);
} } } 34
```

```
M:\INF1000\Programmer>java Alfabetisk
a er alfabetisk foran b k er -1
b er alfabetisk bak C k er 31
C er alfabetisk foran d k er -33
D og D er like k er 0
  er alfabetisk bak \pmer alfabetisk bak \frac{1}{\epsilon} k er 32<br>- er alfabetisk foran \models k er -1
```
°

**}**

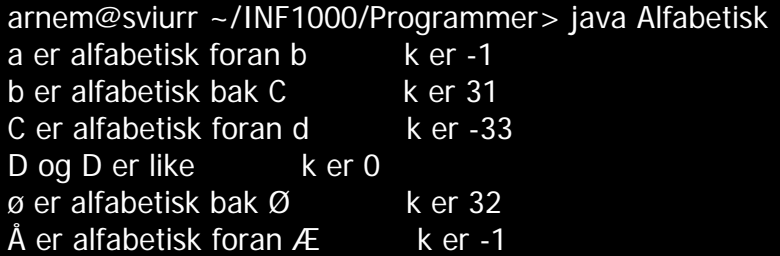

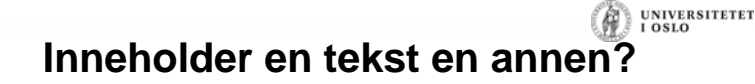

```
String s = "javaprogram";
String t = "program";
```

```
int k = s.indexOf(t);
```

```
if (k < 0)
```
**}**

```
System.out.println("s inneholder ikke t");
else {
```

```
System.out.println("s inneholder t");
```

```
System.out.println("Posisjon i s: " + k);
```
s inneholder t $\blacksquare$ Posisjon i s: 4  $\blacksquare$ 

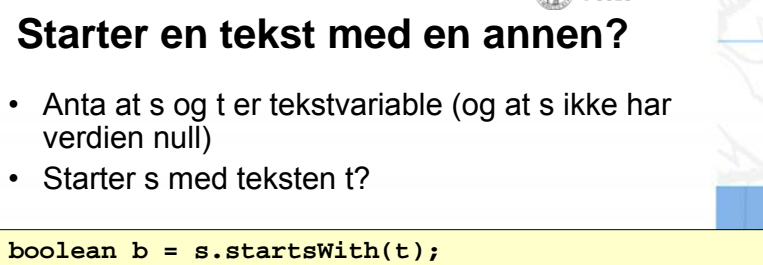

(A) UNIVERSITETET

```
if (b) {
    System.out.println("s starter med t");
} else {
    System.out.println("s starter ikke med t");
```
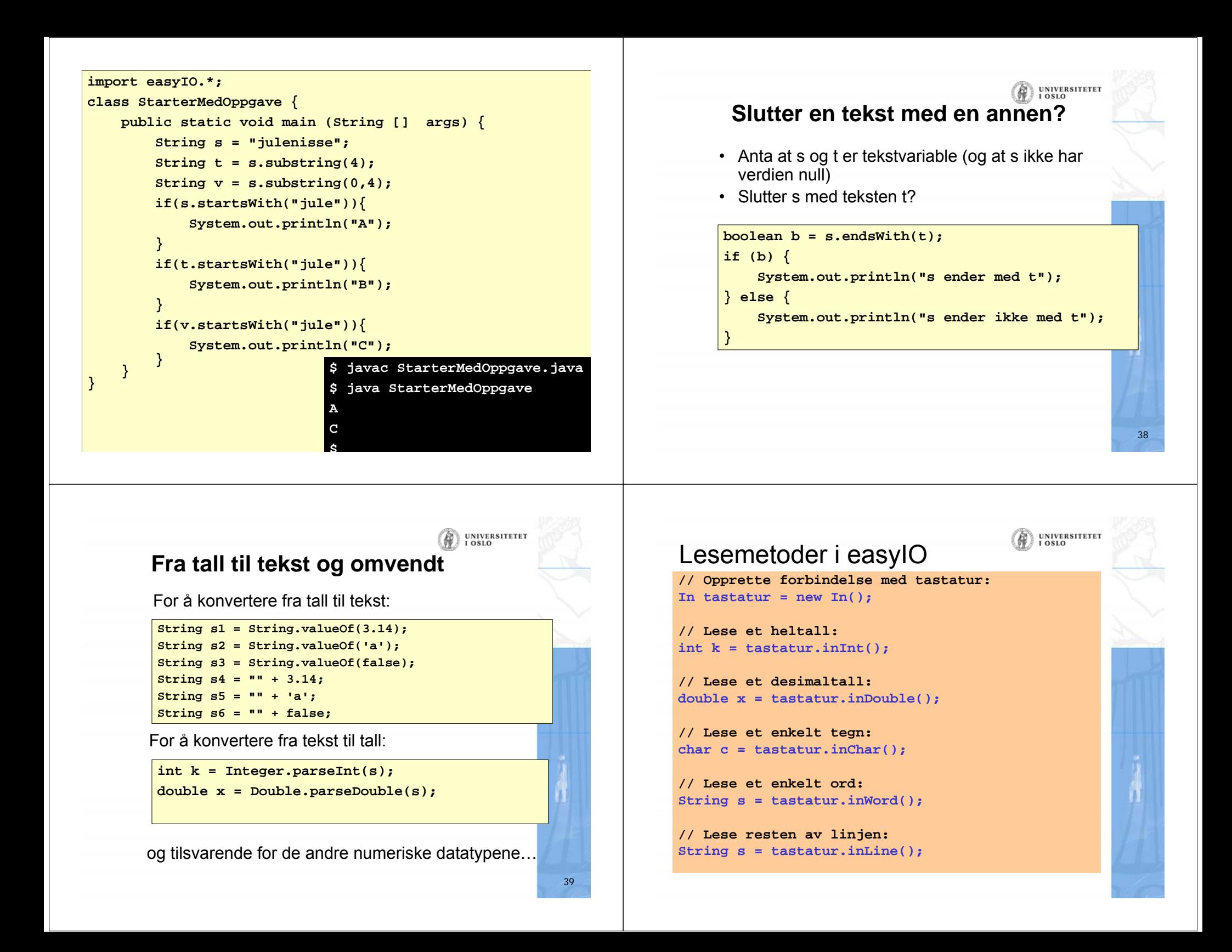

# Hvilken lesemetode skal jeg velge?

• Først:

•

- importere easyIO og åpne forbindelse til tastaturet.
- Lese item for item:
	- For å lese et heltall: inInt() [egentlig: tastatur.inInt()]
	- For å lese et desimaltall: inDouble()
	- For å lese ett ord: inWord()
	- For å lese en hel linje (med minst ett tegn): inLine()
- Lese linje for linje:
	- Bruk readLine()
- Lese tegn for tegn:
	- For å lese neste tegn (også hvite tegn): inChar()

# Hvordan lesemetodene virker

#### • **inInt()**, **inDouble()** og **inWord()**:

- Hopper over eventuelle innledende blanke tegn.
- Leser så alt fram til neste blanke tegn eller linjeskift
- Hvis innlest data har feil type, gis en feilmelding og man får en ny sjanse (3 sjanser)

UNIVERSITETET<br>I OSLO

#### • **inChar()**:

– Leser neste tegn, enten det er et blankt tegn eller ikke

#### • **inLine()**:

- Leser alt fram til slutten av linjen (inkludert blanke tegn)
- Ignorerer linjer hvor det kun står (igjen) et linjeskift

```
UNIVERSITETET
Formatert utskrift til skjerm
• Formatert utskrift vil si at vi angir nøyaktig hvordan utskriften skal se 
  ut og plasseres på skjermen.
    – Kan gjøres "manuelt" med System.out.print(...), men det er upraktisk.
   Bedre: bruke en ferdiglaget pakke for slikt. I INF1000 bruker vi
  pakken easyIO. I toppen av programmet (før class) skriv:
       import easyIO.*;
• Inne i klassen skriver vi så:Out skjerm = new Out();
• Så kan vi skrive ut det vi ønsker, f.eks.:
       double pi = 3.1415926;
       skjerm.out(pi, 2, 6); // Skriv ut pi med 2 desimaler
                               // høyrejustert på 6 plasser.
                                                                                              }
                                                                                           }
```
**UNIVERSITETET** 

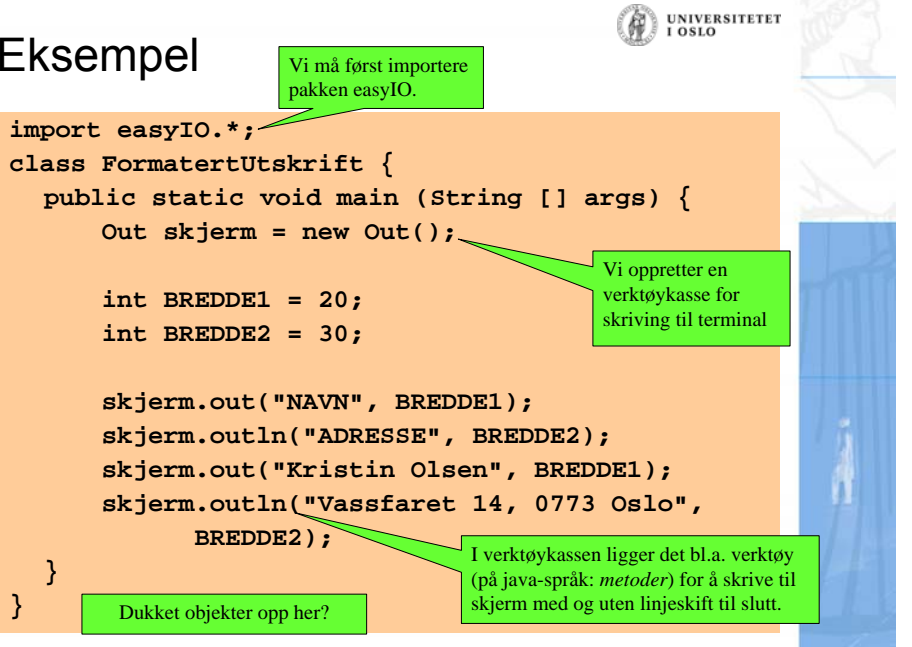

### **Resultat**

**\$ javac FormatertUtskrift.java**

#### **\$ java FormatertUtskrift**

**NAVN ADRESSE**

**Kristin Olsen Vassfaret 14, 0773 Oslo**

UNIVERSITETET<br>I OSLO

(A) UNIVERSITETET

# Tre måter å skrive ut på

• Uten formatering: **skjerm.out("Per Hansen"); skjerm.out(12345); skjerm.out(3.1415, 2);**

#### • Angi utskriftsbredde:

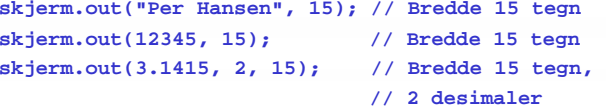

#### • Angi utskriftsbredde og justering:

**skjerm.out("Per Hansen", 15, Out.RIGHT); // Høyrejuster skjerm.out(12345, 15, Out.CENTER); // Senterjuster skjerm.out(3.1415, 2, 15, Out.LEFT); // Venstrejuster**

UNIVERSITETET<br>I OSLO

# **Lese og skrive fra/til fil**

- Klassene In og Out i easyIO
	- Les dokumentasjonen!
- In og Out + Format
	- brukes i INF1000
	- Format brukes til mer 'finjustert' formattering
	- Det er flere metoder enn de som gjennomgås
- easyIO ble laget fordi Javas innebygde IO-metoder var for kompliserte

47

- Java bedre nå (Java skanner)
- men fortsatt noe vanskeligere enn easyIO

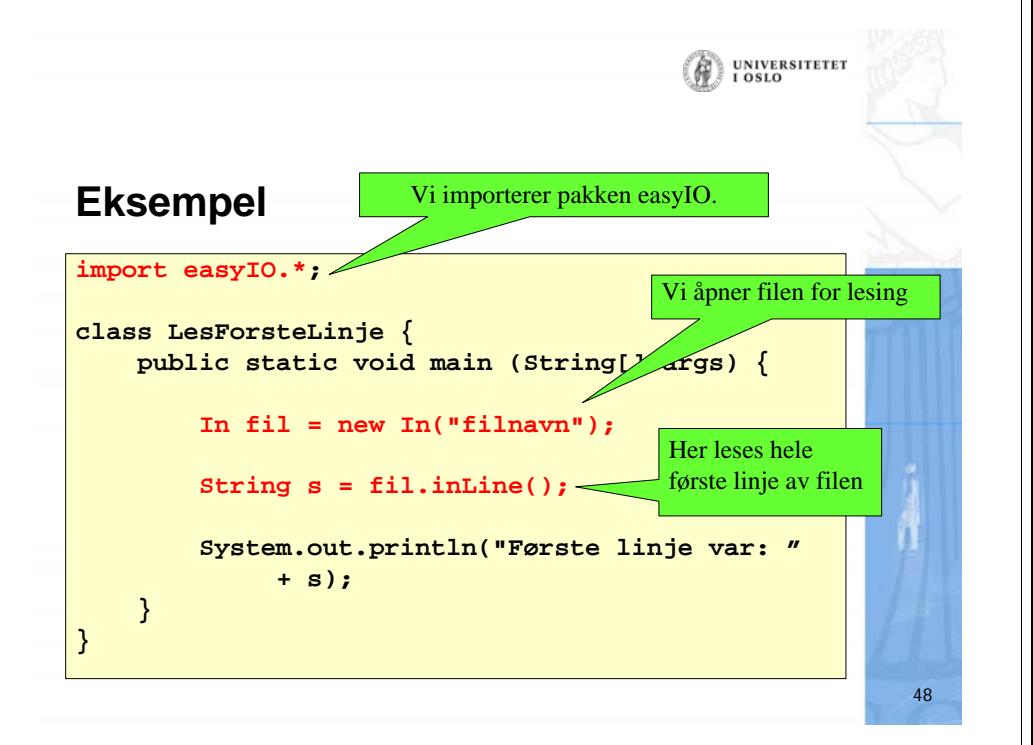

# **Lese ord for ord (item)**

- Metoder:
	- inInt() for å lese et heltall
	- inDouble() for å lese et flyttall
	- inWord() for å lese et ord
	- lastItem() for å sjekke om slutten av filen er nådd
- Eksempel: lese en fil tall for tall

```
In fil = new In("item.txt");
while (!fil.lastItem()) {
    int k = fil.inInt();
    System.out.println("Tallet var " + k);
}
```
# **Lese tegn for tegn**

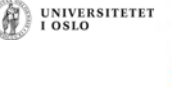

UNIVERSITETET

(A)

49

51

- inChar(false) returnerer det første uleste tegnet (uansett om det er skilletegn eller ikke)
	- Kan kopiere en fil tegn for tegn uansett hva den inneholder
- inChar(true) returnerer det første uleste tegnet som ikke er skilletegn
- Ser etter slutten med **endOfFile()**

# **Lese ord for ord: skilletegn**

Hopper over skilletegn mellom ordene man leser:

- linjeskift-tegnene (+ noen sære tegn) er alltid skilletegn
- Hvis man ikke gjør noe er også blanke, tab,... skilletegn
- • Brukeren kan også spesifisere skilletegn:
	- String egneSkilletegn <sup>=</sup>"F(,)";
	- i = inInt(egneSkilletegn);
	- *før* det neste ord leses ignoreres nå kun linjeskift, samt tegnene i 'egneSkilletegn'

## **Lese linje for linje**

Metoder:

•

– readLine()

– inLine()

for å lese resten av en linje (leser neste linje hvis det ikke er mer igjen enn linjeskift på nåværende linje)

50

UNIVERSITETEI

(A) UNIVERSITETET

52

– endOfFile() for å sjekke om slutten av filen er nådd

for å lese en linje

•Eksempel: lese en fil linjevis

**In fil = new In("fil.txt"); while (!fil.endOfFile()) { String s = fil.readLine(); System.out.println("Linjen var " + s); }**

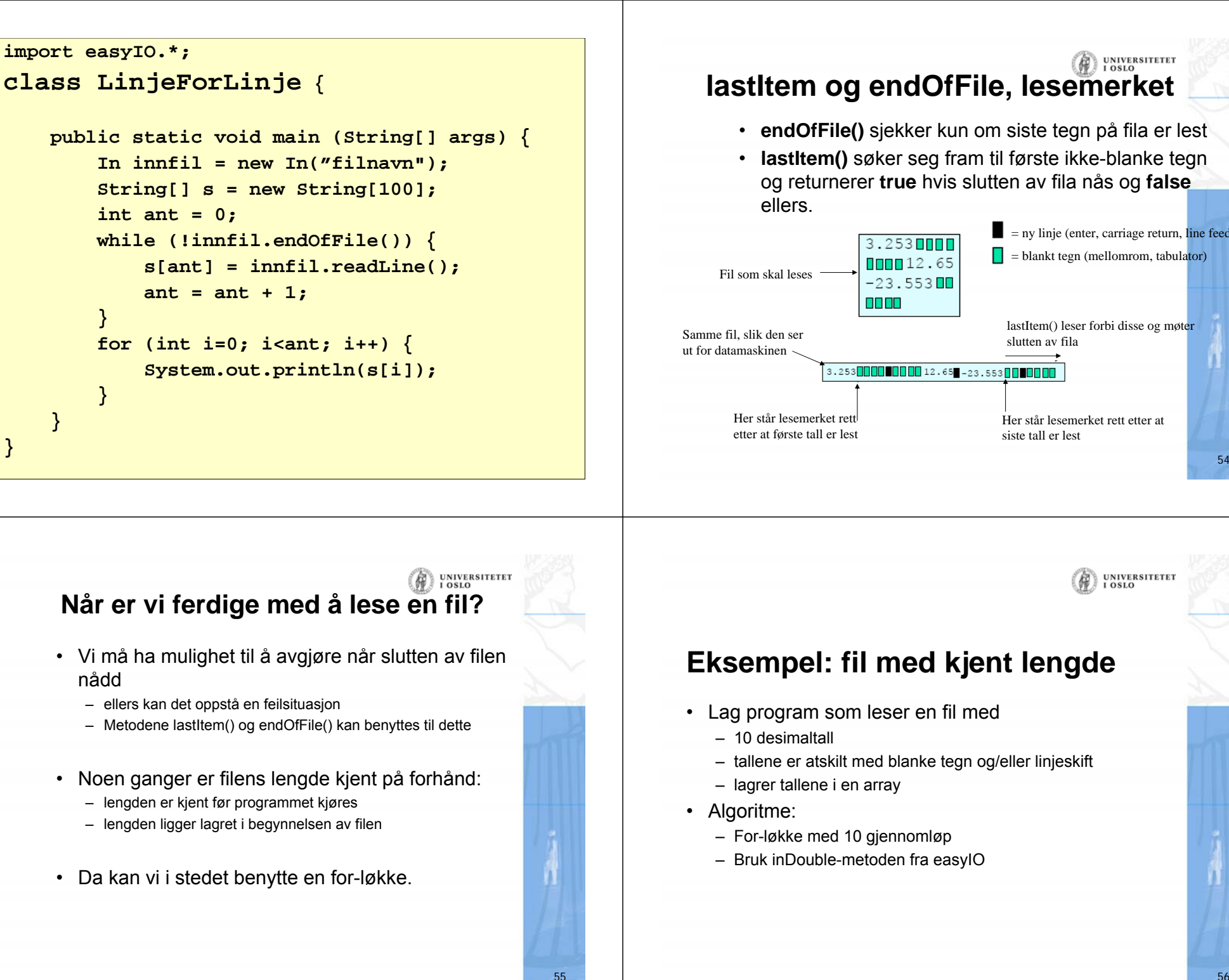

# UNIVERSITETET<br>I OSLO

lastItem() leser forbi disse og møter

 $\blacksquare$  = ny linje (enter, carriage return, line feed)  $\Box$  = blankt tegn (mellomrom, tabulator)

UNIVERSITETET<br>I OSLO

Her står lesemerket rett etter at

slutten av fila

siste tall er lest

# **Eksempel: fil med kjent lengde**

- Lag program som leser en fil med
	- tallene er atskilt med blanke tegn og/eller linjeskift

```
import easyIO.*;
class Les10Tall {
   public static void main (String[] args) {
        double[] x = new double[10];In innfil = new In("tall.txt");
        for (int i=0; i<10; i++) {
            x[i] = innfil.inDouble();
        }
        // Nå kan vi evt. gjøre noe med
        // verdiene i arrayen x
    }
}
```
#### (A) UNIVERSITETET **Nok at tallene er atskilt**

Programmet på forrige foil ville gitt akkurat samme resultat for alle disse filene:

![](_page_14_Figure_3.jpeg)

**Eksempel: fil med lengde-info**

- Lag program som leser en fil med
	- på forhånd ukjent antall desimaltall
	- tallene er atskilt med blanke tegn og/eller linjeskift
	- lagrer tallene i en array
	- *antall tall som skal leses ligger øverst i filen*
- Algoritme:
	- Les antall tall fra fila
	- For-løkke med så mange gjennomløp som det er tall

59

UNIVERSITETET<br>I OSLO

– Bruk inDouble-metoden fra easyIO

```
import easyIO.*;
class LesTallMedLengde {
 public static void main (String[] args) {
    // vet ikke lengden ennå double[] x; 
    In innfil = new In("tall-med-lengde.txt");
    int lengde = innfil.inInt();
   // nå vet vi lengden
    x = new double[lengde];
    for (int i=0; i<lengde; i++) {
        x[i] = innfil.inDouble();
    }
   for (int i=0; i<lengde; i++) {
       System.out.println( i + " = " + x[i]);}
  }
}
```
UNIVERSITETET

# **Eksempel: fil med sluttmerke**

- Lag program som leser en fil med
	- på forhånd ukjent antall desimaltall
	- tallene er atskilt med blanke tegn og/eller linjeskift
	- lagrer tallene i en array
	- *slutten av filen er markert med tallet -999*
	- *antall tall er max 100*
- Algoritme:
	- while-løkke inntil -999 leses
	- Bruk inDouble-metoden fra easyIO

![](_page_15_Picture_11.jpeg)

# **Mer komplisert filformat**

![](_page_15_Picture_13.jpeg)

61

63

Anta at vi skal lese en fil med følgende format:

- Først en linje med 3 overskrifter
- Deretter en eller flere linjer på formen: – heltall, desimaltall, tekststreng
- Alle felt er separert av blanke tegn

![](_page_15_Picture_283.jpeg)

![](_page_15_Picture_19.jpeg)

![](_page_16_Figure_0.jpeg)

![](_page_16_Figure_1.jpeg)

**\$**

#### UNIVERSITETET (N **Noen nyttige hjelpemidler (ikke pensum)**

• Sjekke om det finnes en fil med et bestemt navn:

**if (new File("filnavn").exists()) System.out.println("Filen finnes");**

• Slette en fil:

**if (new File("filnavn").delete()) System.out.println("Filen ble slettet");**

• Avgjøre hvilket filområde programmet ble startet fra:

**String curDir = System.getProperty("user.dir");**

• Lage liste over alle filer og kataloger på et filområde:

![](_page_16_Figure_11.jpeg)

## **EasyIO: Skrivemetoder**

![](_page_17_Picture_318.jpeg)

**Merk: dersom antall plasser spesifiseres og det ikke er nok plass,** 

UNIVERSITETET

UNIVERSITETET<br>I OSLO

69

# **Eksekvering av switch-setning**

- Uttrykkene regnes først ut
- Det letes etter et treff ovenfra og nedover.
- Utførelsen fortsetter ved den verdien som matcher
- Ved treff utføres setningene frem til *break;*. Etter break er man ferdig med switch-setningen
	- Vær obs på at dersom det ikke står *break* vil utførelsen fortsette gjennom neste *case*
	- Bruk alltid *break !*
- Dersom det ikke finnes noen match vil setningene etter **default** utføres

# **Alternativ til if-else: switch**

En sammensetning av flere if-setninger kan i noen tilfeller erstattes med en switch-setning:

![](_page_17_Figure_15.jpeg)

```
class BrukAvSwitch {
 public static void main (String [] args) {
     char c;
     c = // en innlest verdi 
     switch(c) {
     case 'a':System.out.println("Tegnet var en a");
          break;
     case 'b':System.out.println("Tegnet var en b");
          break;
     default :System.out.println(
                   "Tegnet var ikke a eller b");
     }
  }
```
71

**}**

**UNIVERSITETET** 

## **Oppsummerende eksempel**

- Input: Fil fra kurssiden med forelesingsplanen
	- Hver linje har en dato og navnet på foreleser
	- Forelesningsnr. beregnes under innlesning
- Programmet har meny med valg
	- 1: Vis forelesningsplan.
	- 2: Endre foreleser fra nr.
	- 3: Vis nr fra foreleser.
	- 4: Lagre.
	- 5: Avslutt.
	- 0: Meny.

**}**

**}**

![](_page_18_Picture_12.jpeg)

### **forelesningsplan.txt**

![](_page_18_Picture_317.jpeg)

**UNIVERSITETET LOSLO** 

UNIVERSITETET<br>I OSLO

#### **import easyIO.\*; class VisForelesningsplan { public static void main (String [] args) { // Les inn filen og lagre i datastruktur int valg = 0; while( valg!=5 ){ switch( valg ){ case 0: // Skriv meny til skjerm break; case 1: // Skriv ut hele forelesningsplanen break; case 2: // Les inn nr foreleser og endre data break; case 3: // Les inn foreleser og list alle forelesninger break; case 4: // Skriv tilbake til filenbreak; default: System.out.println("Ulovlig valg"); } System.out.println(); System.out.print("Skriv valg: "); valg = tastatur.inInt(); }**

#### **case 0: Skriv meny**

**Out skjerm = new Out();**

**String meny = "1: Vis forelesningsplan. 2: Endre**  foreleser fra nr. 3: Vis nr fra foreleser. **Lagre. 5: Avslutt. 0: Meny.";**

**switch( valg ){ case 0: skjerm.outln(meny); break; ... }**

**\$ javac VisForelesningsplan.java**

- **\$ java VisForelesningsplan**
- **1: Vis forelesningsplan. 2: Endre foreleser fra nr. 3: Vis nr fra foreleser. 4: Lagre. 5: Avslutt. 0: Meny.**

#### **Skriv valg: \_**

### **Les inn fil og lagre data**

![](_page_19_Figure_1.jpeg)

UNIVERSITETET

# **case 1: Vis forelesningsplan**

```
switch( valg ){
...case 1:for(int i=0; i{antall; i++)skjerm.out(i+1); skjerm.out(" ");
       skjerm.out(dato[i]); skjerm.out(" ");
       skjerm.outln(foreleser[i]);
    }
    break;
 ...}
```
**Skriv valg: 1 1 24.08.2010 Arild Waaler 2 31.08.2010 Arild Waaler3 07.09.2010 Arild Waaler4 14.09.2010 Ragnhild Kobro Runde 5 21.09.2010 Ragnhild Kobro Runde 6 28.09.2010 Ragnhild Kobro Runde 7 05.10.2010 Arild Waaler8 12.10.2010 Arild Waaler9 19.10.2010 Arild Waaler10 26.10.2010 Arild Waaler11 02.11.2010 Arne Maus12 09.11.2010 Ragnhild Kobro Runde 13 16.11.2010 Ragnhild Kobro Runde 14 23.11.2010 Arild Waaler**

### **case 2: Endre foreleser fra nr**

![](_page_19_Picture_204.jpeg)

**...}**

### **case 3: Vis nr fra foreleser**

```
switch( valg ){
    case 3: skjerm.out("Foreleser: "); 
      String innlestNavn = tastatur.inLine();
      for(int i=0; i<antall; i++)
         if( foreleser[i].equals(innlestNavn) ){ 
              skjerm.out(i+1); skjerm.out(" ");
              skjerm.out(dato[i]); skjerm.out(" ");
              skjerm.outln(foreleser[i]);
         } 
      break;
   ...}
Skriv valg: 3
Foreleser: Arild Waaler
1 24.08.2010 Arild Waaler2 31.08.2010 Arild Waaler3 07.09.2010 Arild Waaler
7 05.10.2010 Arild Waaler8 12.10.2010 Arild Waaler9 19.10.2010 Arild Waaler10 26.10.2010 Arild Waaler
14 23.11.2010 Arild WaalerSkriv valg: 2
Nr: 7Skriv foreleser: Ragnhild Kobro Runde
Skriv valg: 3
Foreleser: Ragnhild Kobro Runde
4 14.09.2010 Ragnhild Kobro Runde
5 21.09.2010 Ragnhild Kobro Runde
6 28.09.2010 Ragnhild Kobro Runde
7 05.10.2010 Ragnhild Kobro Runde
12 09.11.2010 Ragnhild Kobro Runde
13 16.11.2010 Ragnhild Kobro Runde
Skriv valg: 4
Endringer er lagret
```
# **case 4: Lagre**

**}**

UNIVERSITETET

```
switch( valg ){
 case 4: Out utFil = new Out("forelesningsplan.txt");
   for(int i=0; i<antall; i++){
      utFil.out(dato[i]); utFil.out(" "); 
      utFil.outln(foreleser[i]);
    }
    utFil.close();
    skjerm.outln("Endringer er lagret");
    break;
...
```
**UNIVERSITETET OSLO**